## **FERREIRA\_EWINGS\_SARCOMA\_UNSTABLE\_VS\_STABLE\_DN**

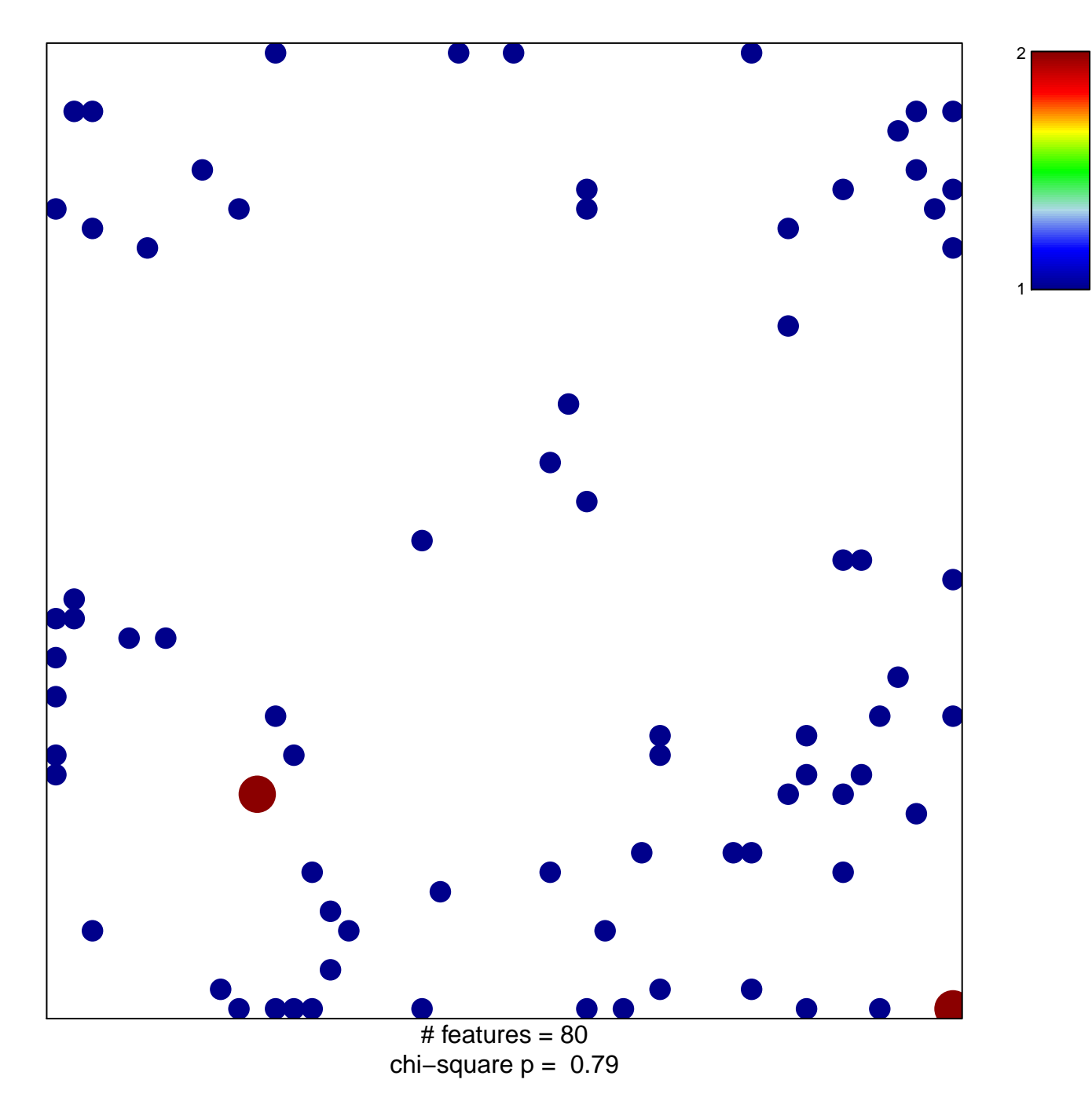

## REIRA\_EWINGS\_SARCOMA\_UNSTABLE\_VS\_STABL

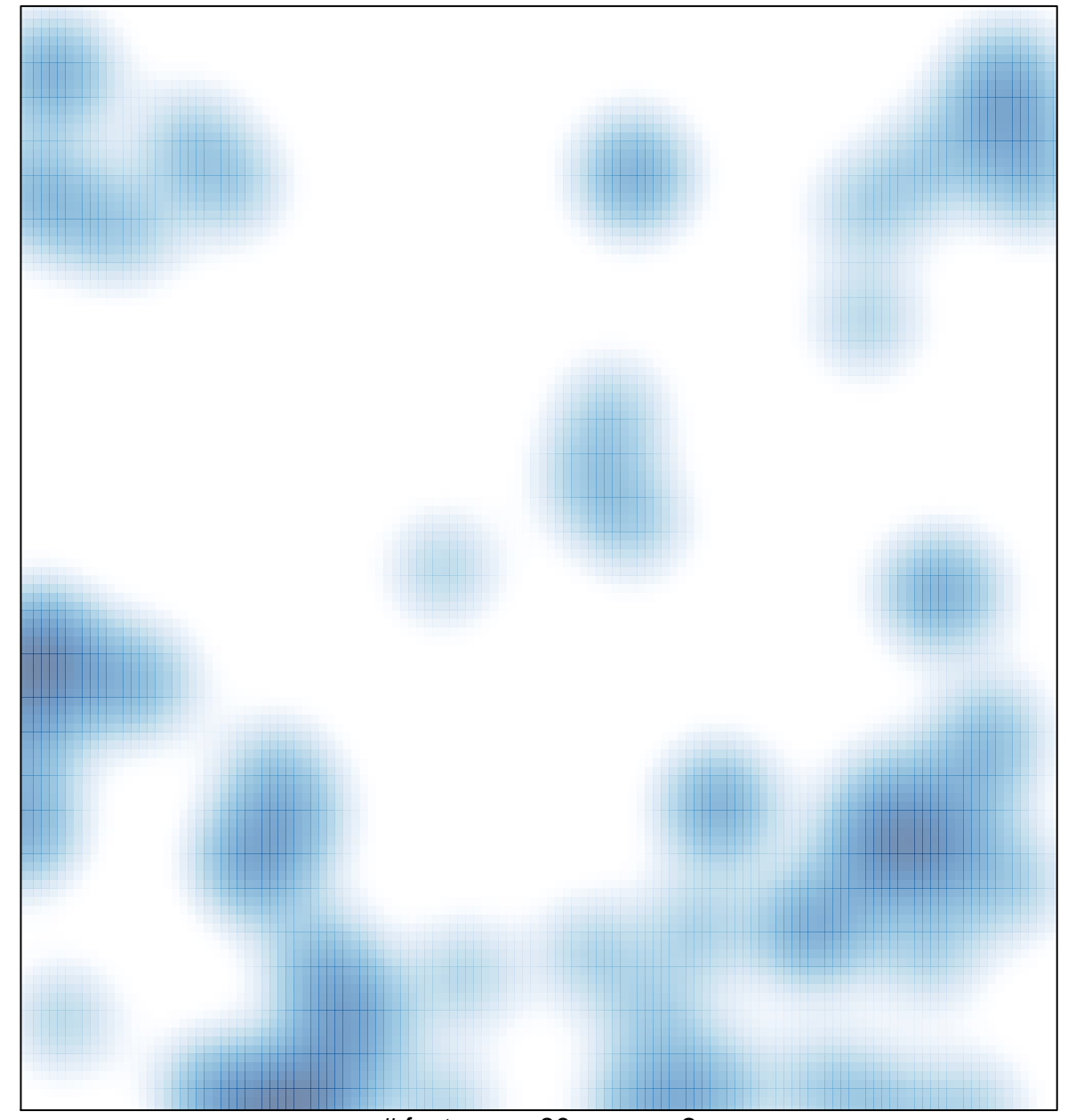

# features =  $80$ , max =  $2$